# FORMATION – PAO / 3D / VIDÉO PHOTOSHOP - INITIATION

### **OBJECTIFS & COMPÉTENCES PROFESSIONNELLES VISÉES**

- Découvrir le traitement des images colorimétriques RVB et CMJN dans la
- différents outils du logiciel Photoshop de la suite Adobe
- Répondre aux besoins des photographes, inventeurs d'image

**PAO\_PHOT-1**

# **3 jours - 21 heures**

**INTER ou INTRA SUR-MESURE**

## **1050 €** en inter\*

\*pour les tarifs INTRA et demandeurs d'emploi : merci de nous consulter.

#### **Prérequis et accessibilité**

Connaissances de base de l'environnement informatique.

Si vous êtes en situation de handicap, merci de nous contacter afin que nous puissions vous accompagner et vous orienter au mieux dans votre demande et vos démarches.

#### **Moyens pédagogiques et encadrement**

Formation dispensée en présentiel ou à distance (sur demande) par un formateur expert de création graphique, retouches et PAO : apports théoriques, exercices de mise en situation professionnelle.

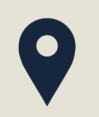

#### **LIEU DE FORMATION**

Modula Formation (Bordeaux Lac, Bayonne, Limoges, La Rochelle) et/ou à distance

#### **DÉLAIS D'ACCÈS**

Variable en fonction de votre statut, du financeur et de notre planning inter

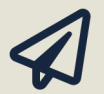

#### **SUITE DE PARCOURS**

Suggestion : Photoshop - Perfectionnement

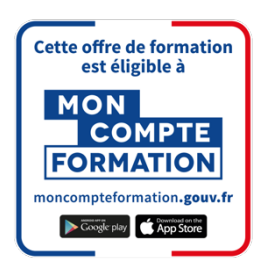

#### **Modalités d'évaluation :**

Avant la formation : audit des besoins et du niveau

A la fin de la formation : évaluation de la compréhension et de l'assimilation des savoirs et savoirfaire par le formateur

**Formation qualifiante :** attestation de fin de formation (appelée « certificat de réalisation ») **Formation certifiante :** possibilité de suivre la formation « Photoshop – Perfectionnement » et de passer la certification TOSA RS6204– éligible au CPF enregistrée depuis le 14/12/2022 auprès de France Compétences (valide 5 ans). Modula Formation possède l'habilitation du certificateur ISOGRAD pour faire passer la certification TOSA Photoshop sur cette formation.

#### **www.modula-formation.co**

**Contactez-nous ! 05 56 44 58 68 contact@modula-formation.com**

**7, avenue Raymond Manaud 33520 BRUGES**

#### **PROGRAMME FORMATION PHOTOSHOP - INITIATION**

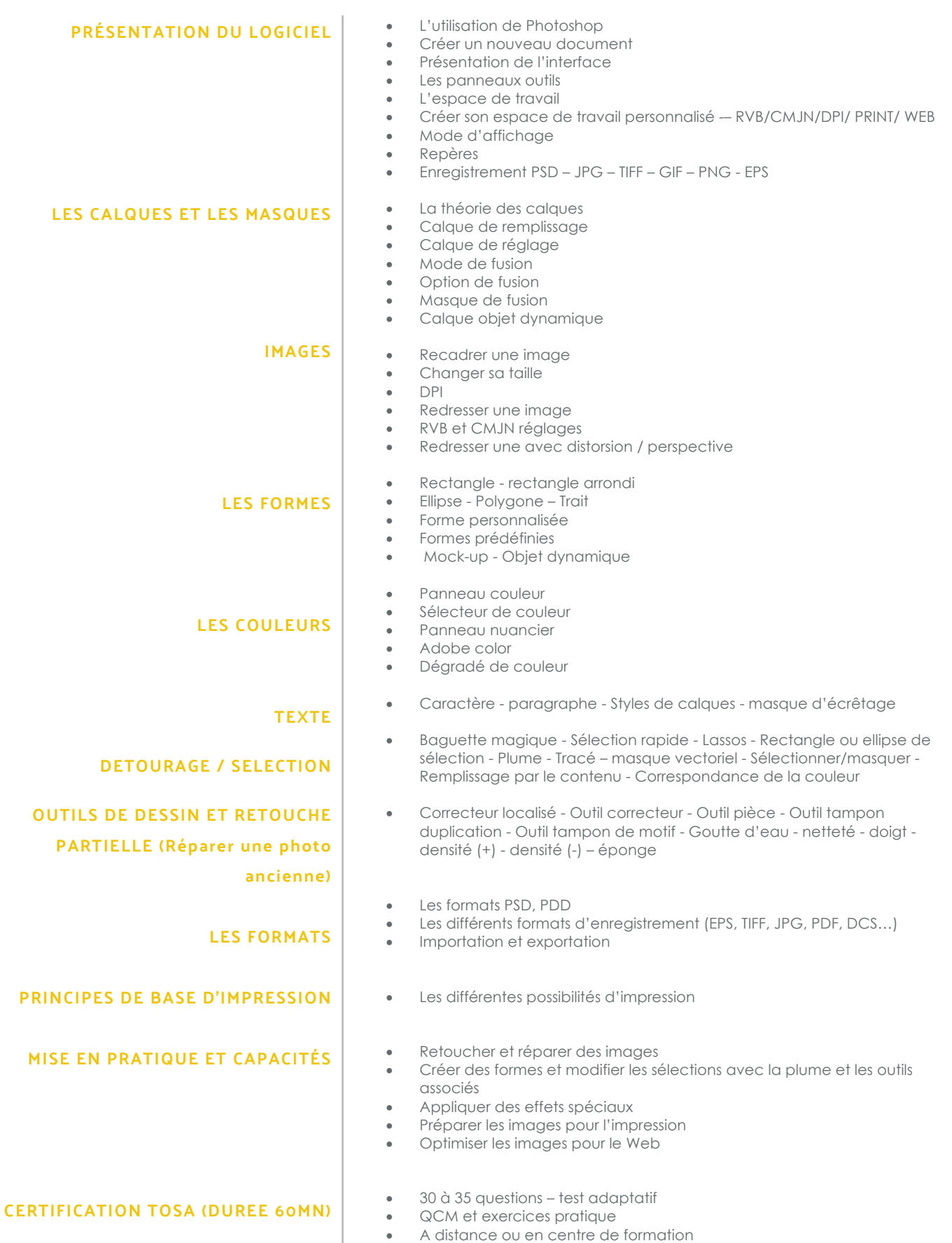

• Score de 1 à 1000 – obtention certification entre 551 et 1000 Remise de diplôme ou attestation de passage